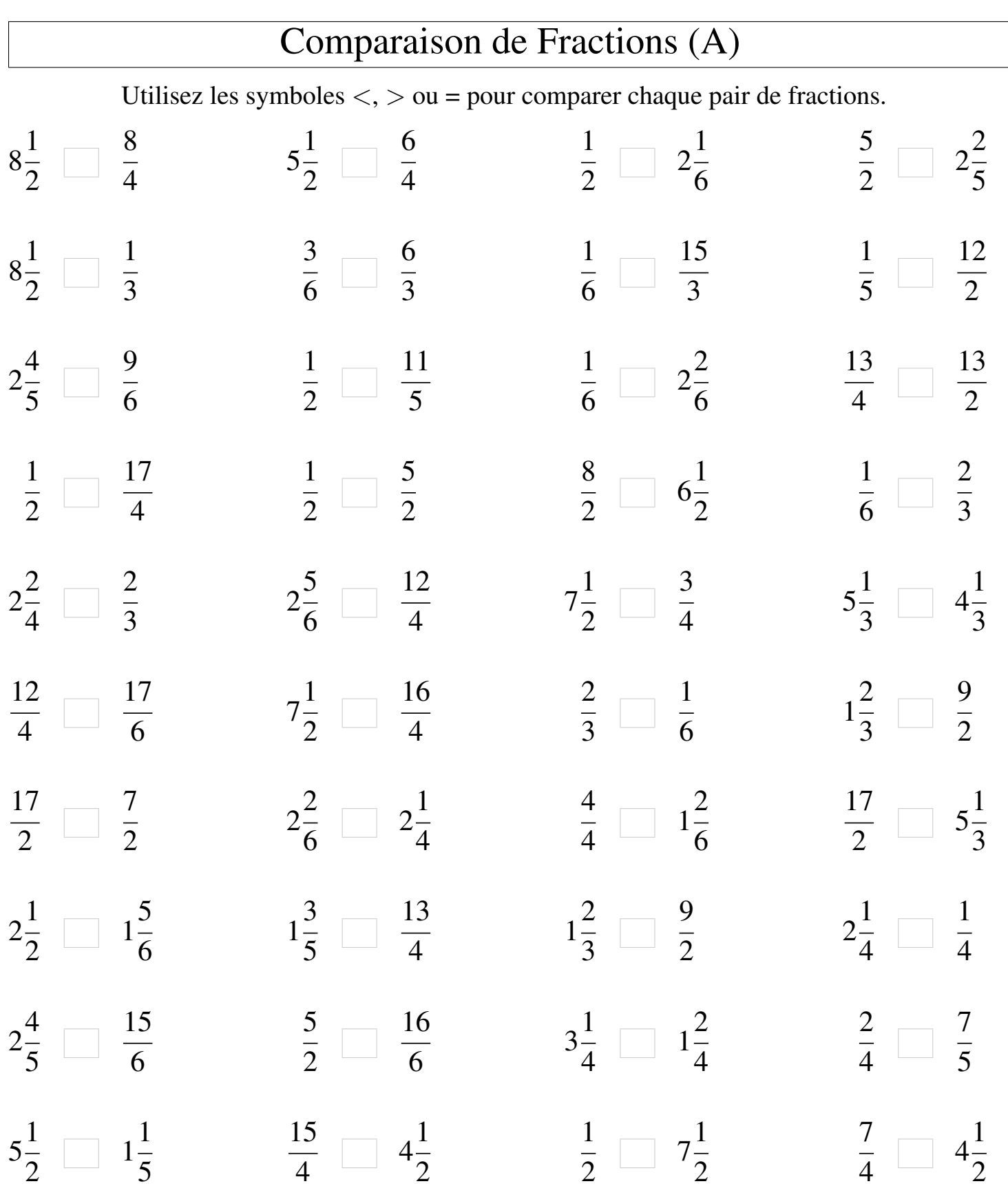

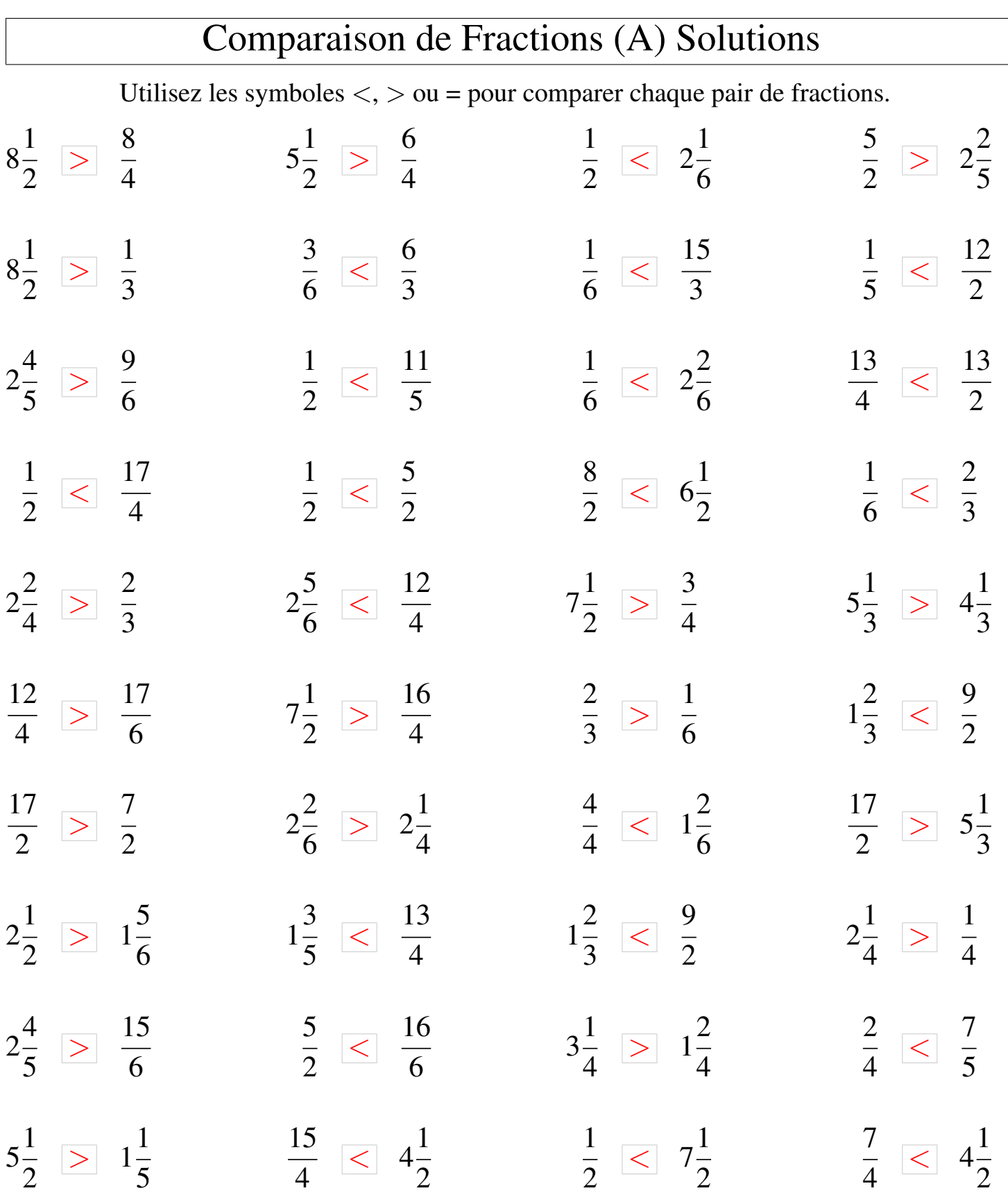

## Comparaison de Fractions (B)

Utilisez les symboles  $\langle \rangle$  ou = pour comparer chaque pair de fractions.

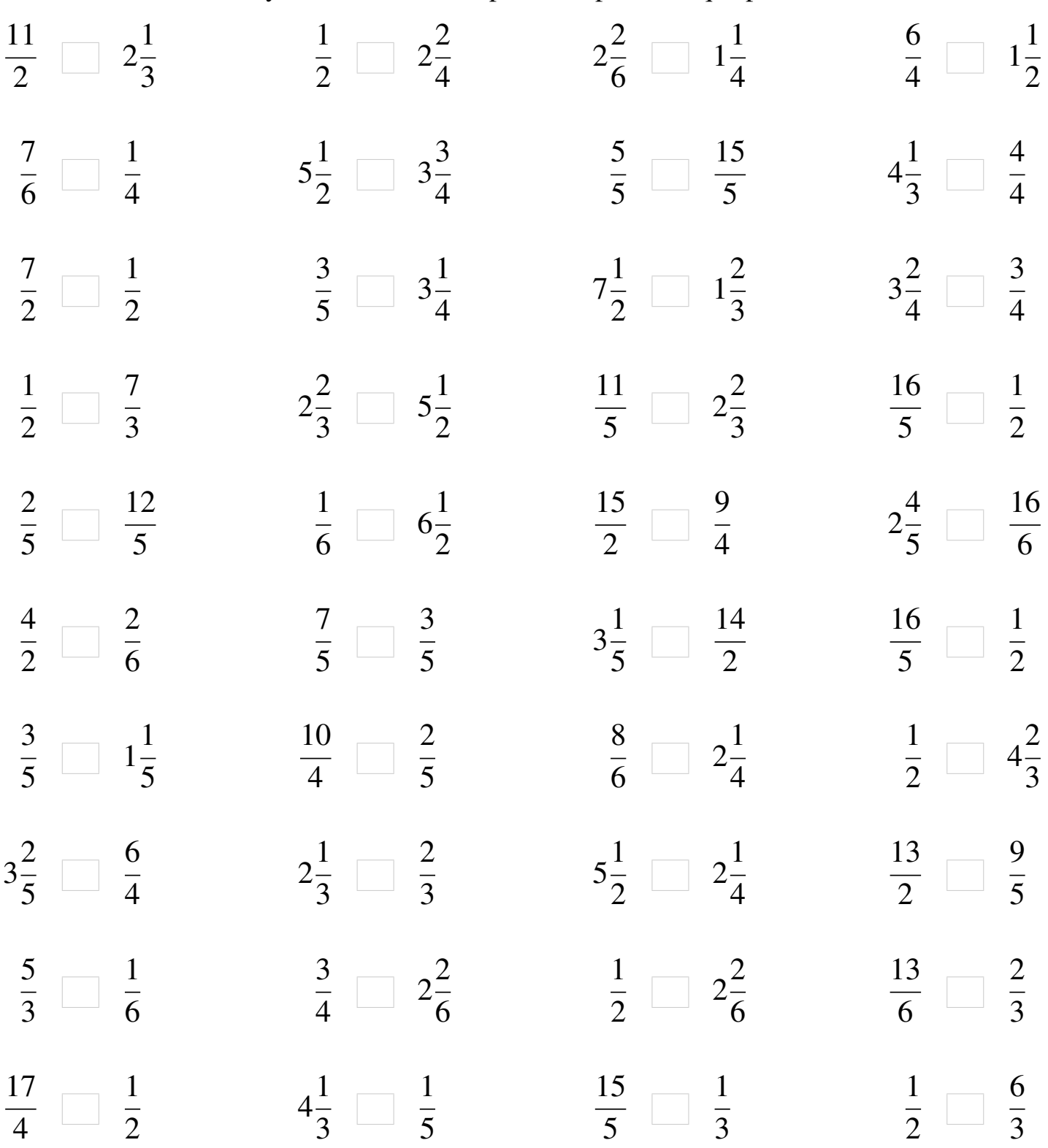

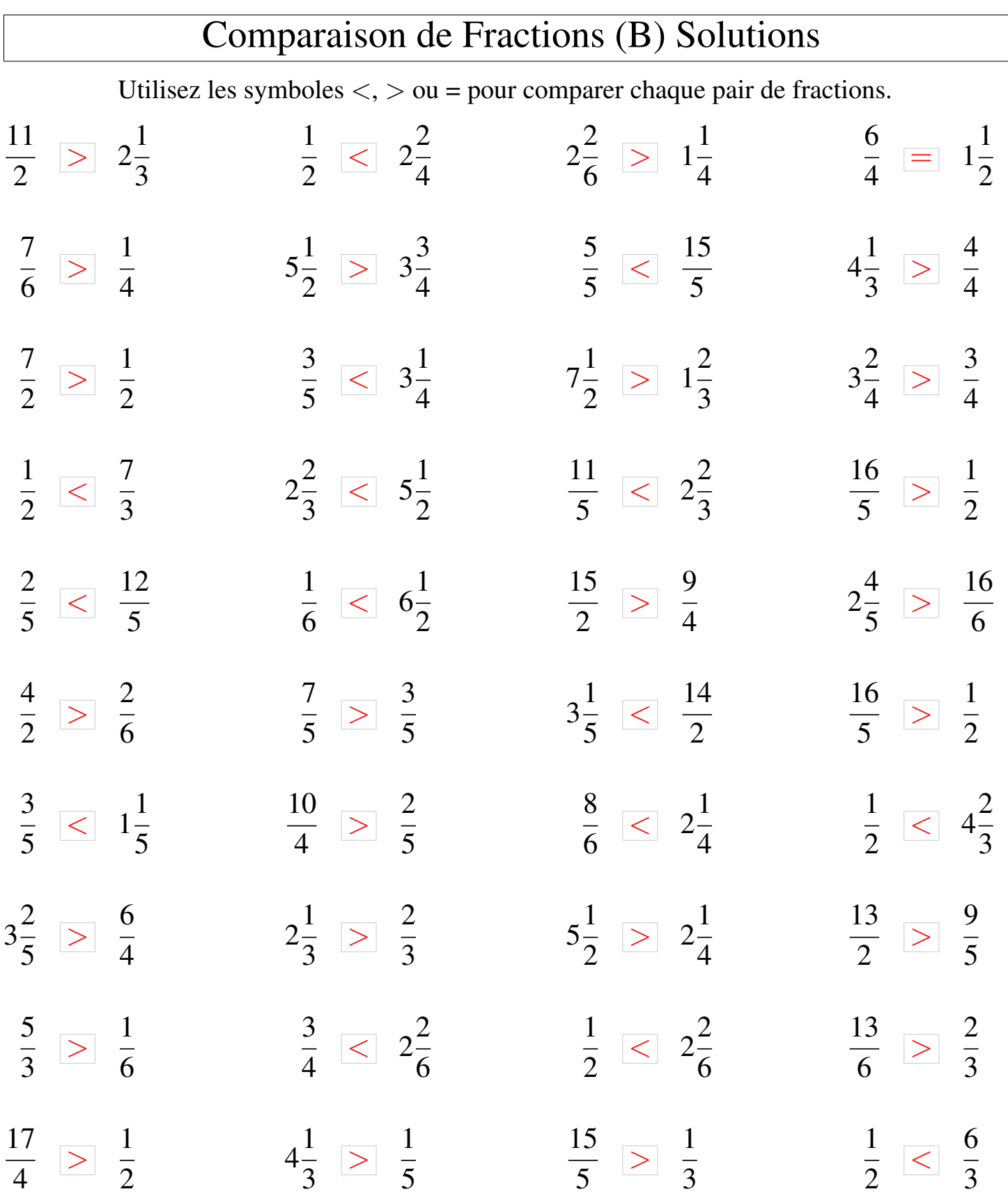

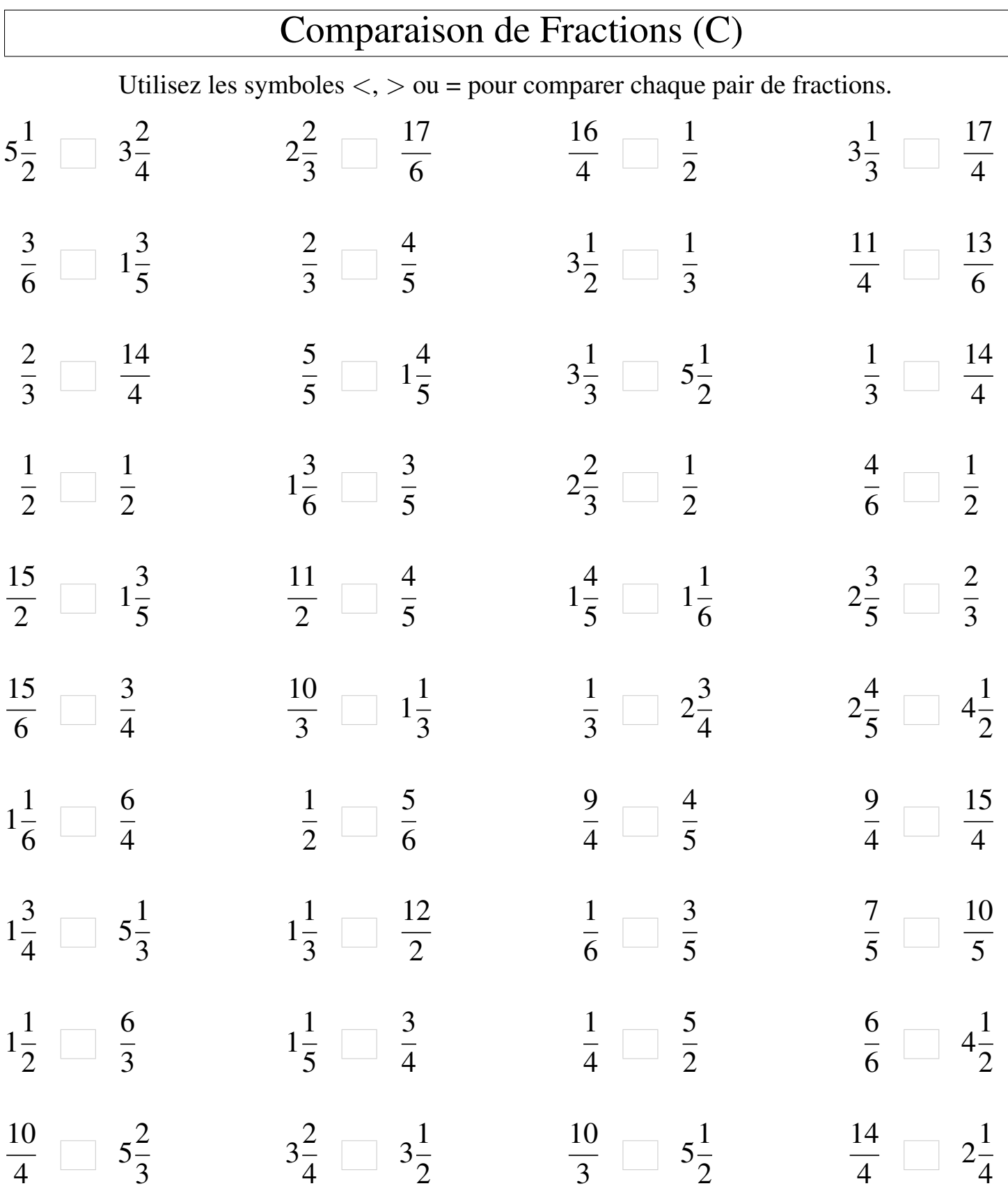

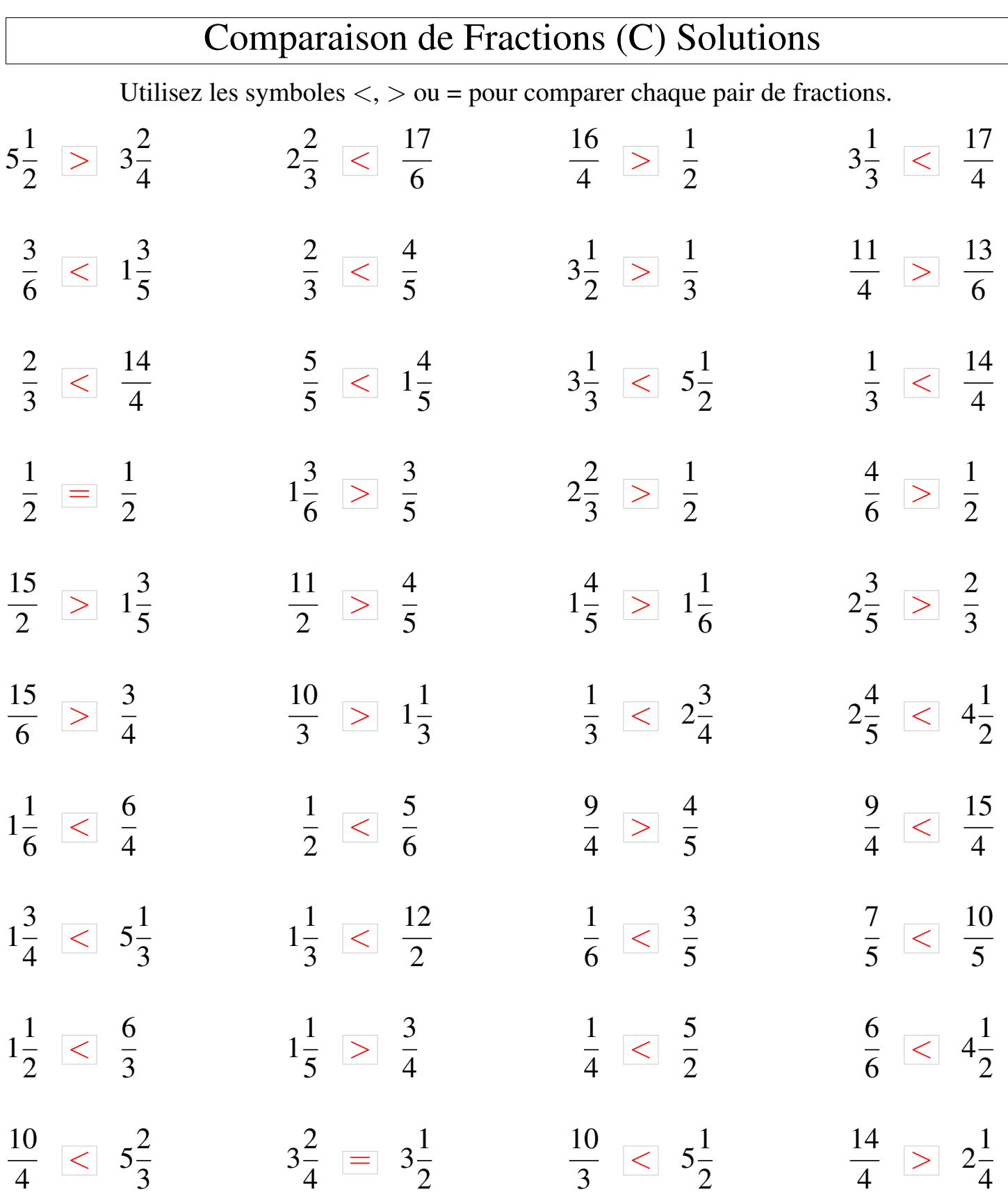

## Comparaison de Fractions (D)

Utilisez les symboles  $\langle \rangle$   $>$  ou = pour comparer chaque pair de fractions.

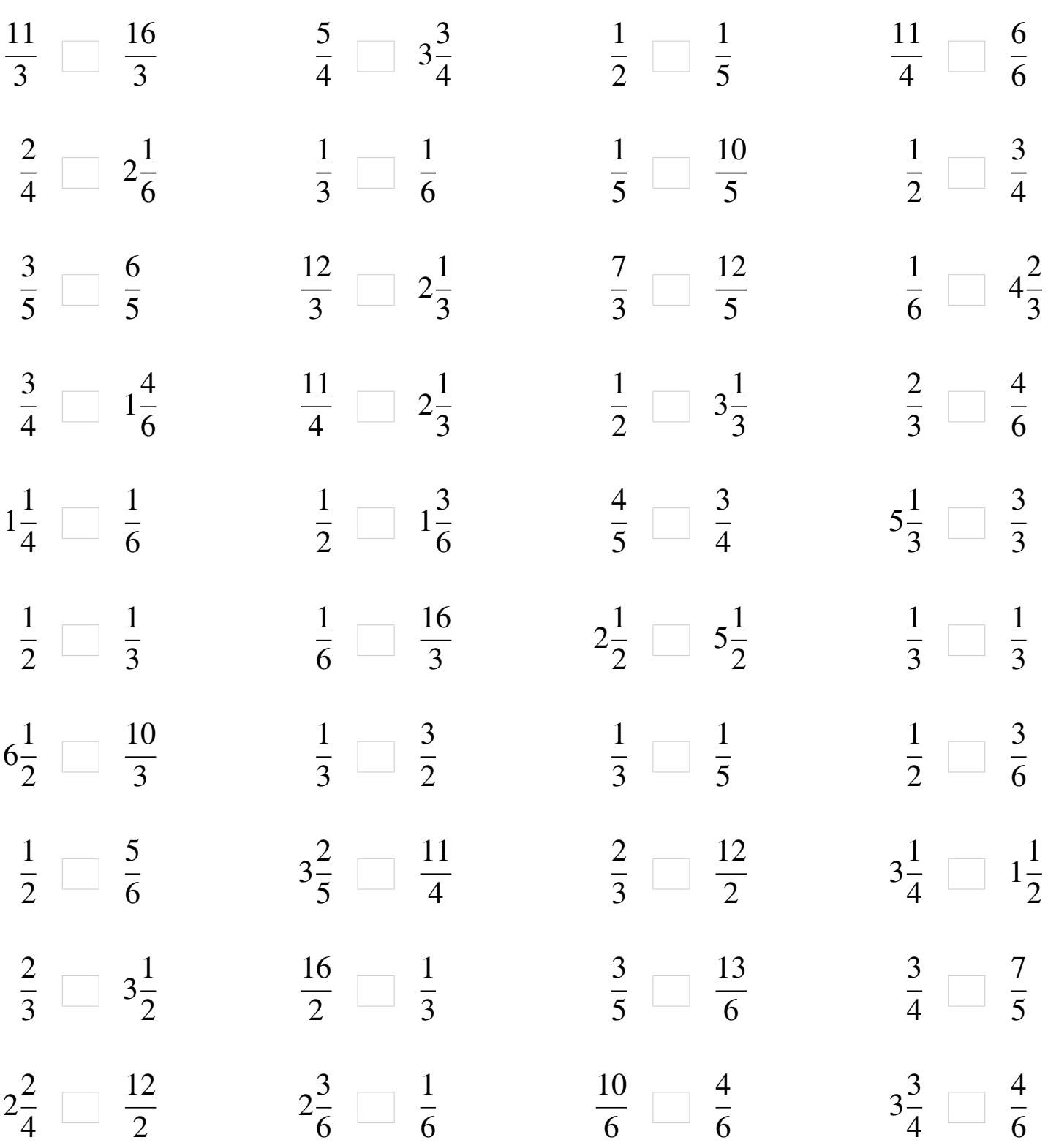

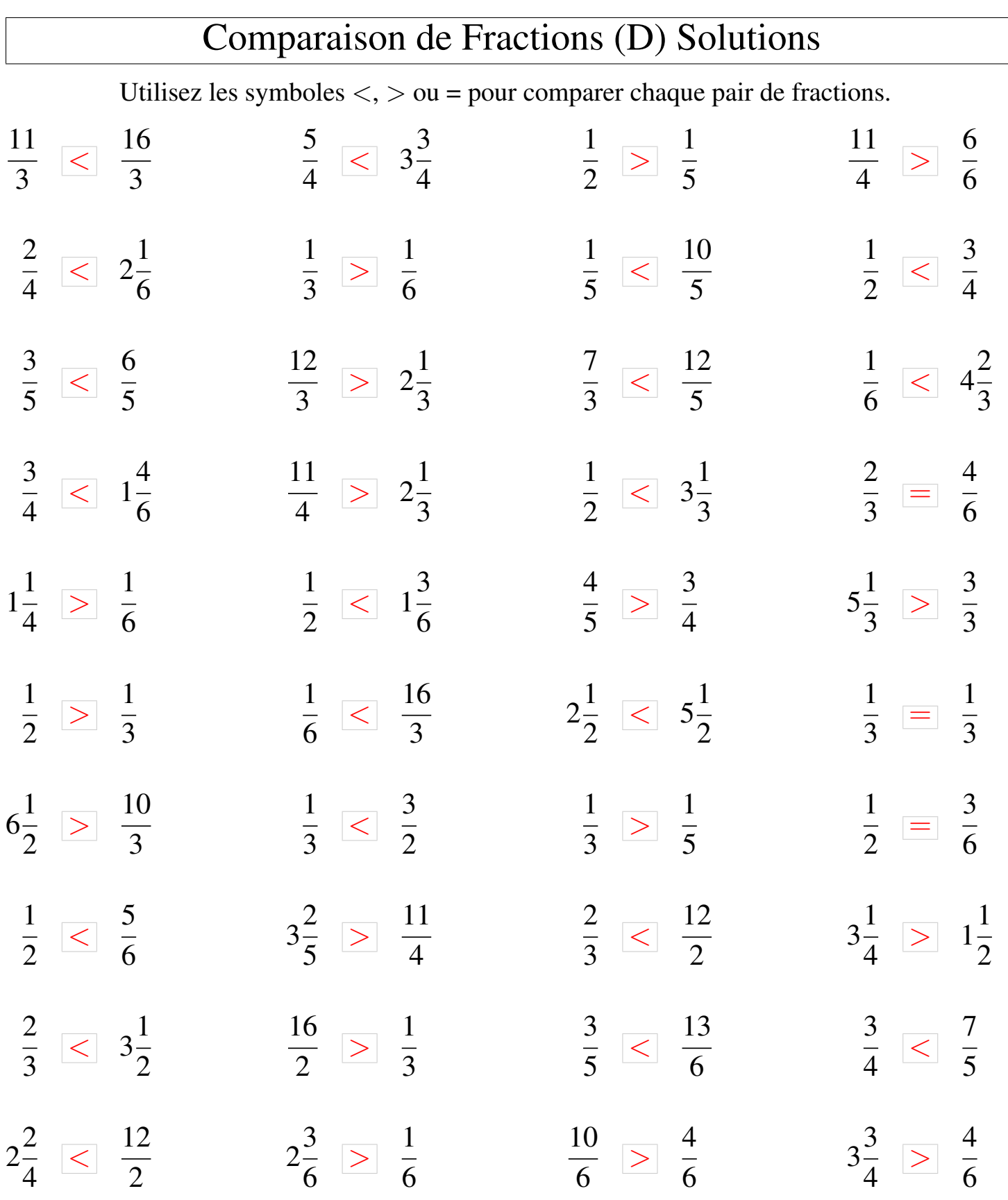

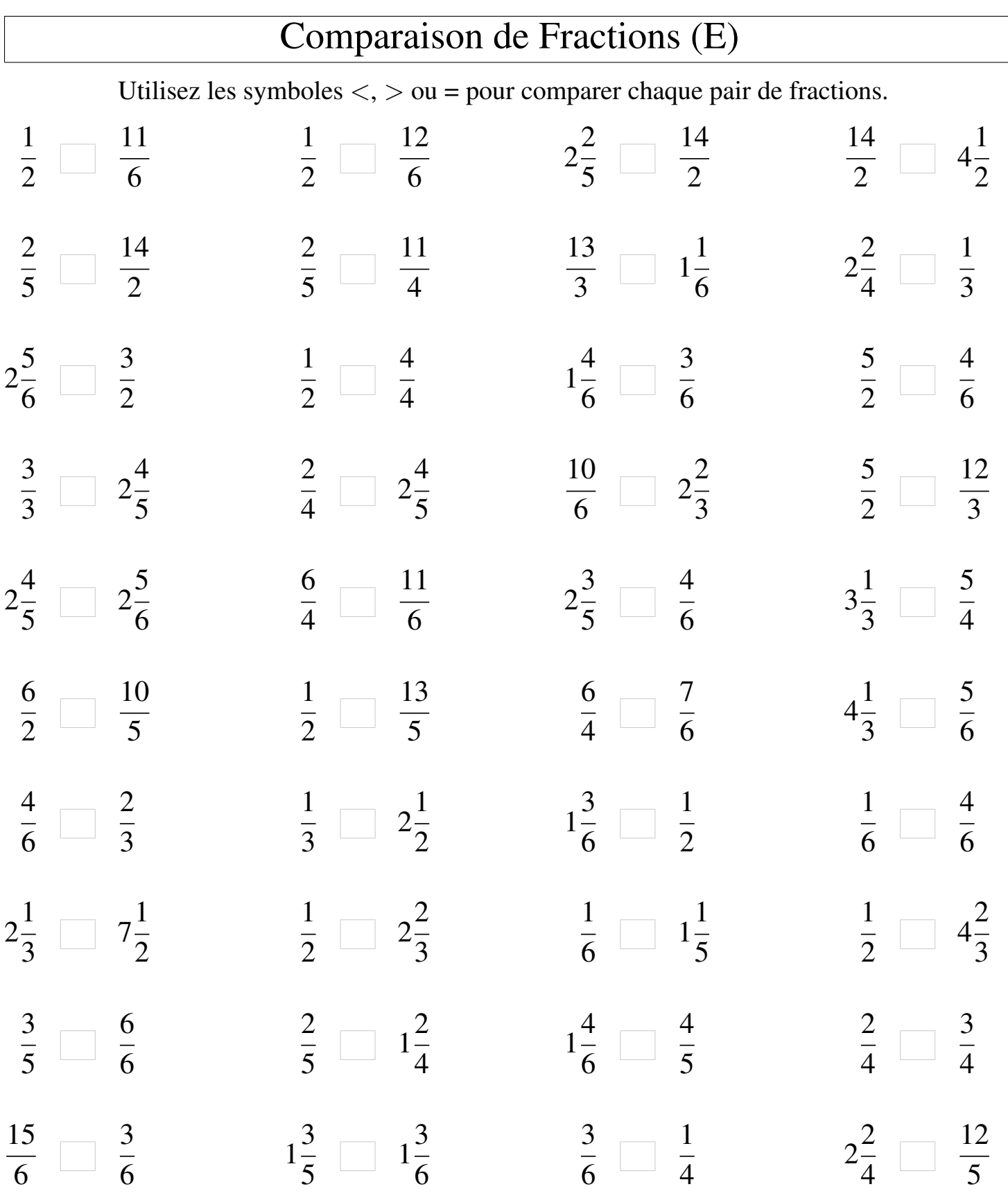

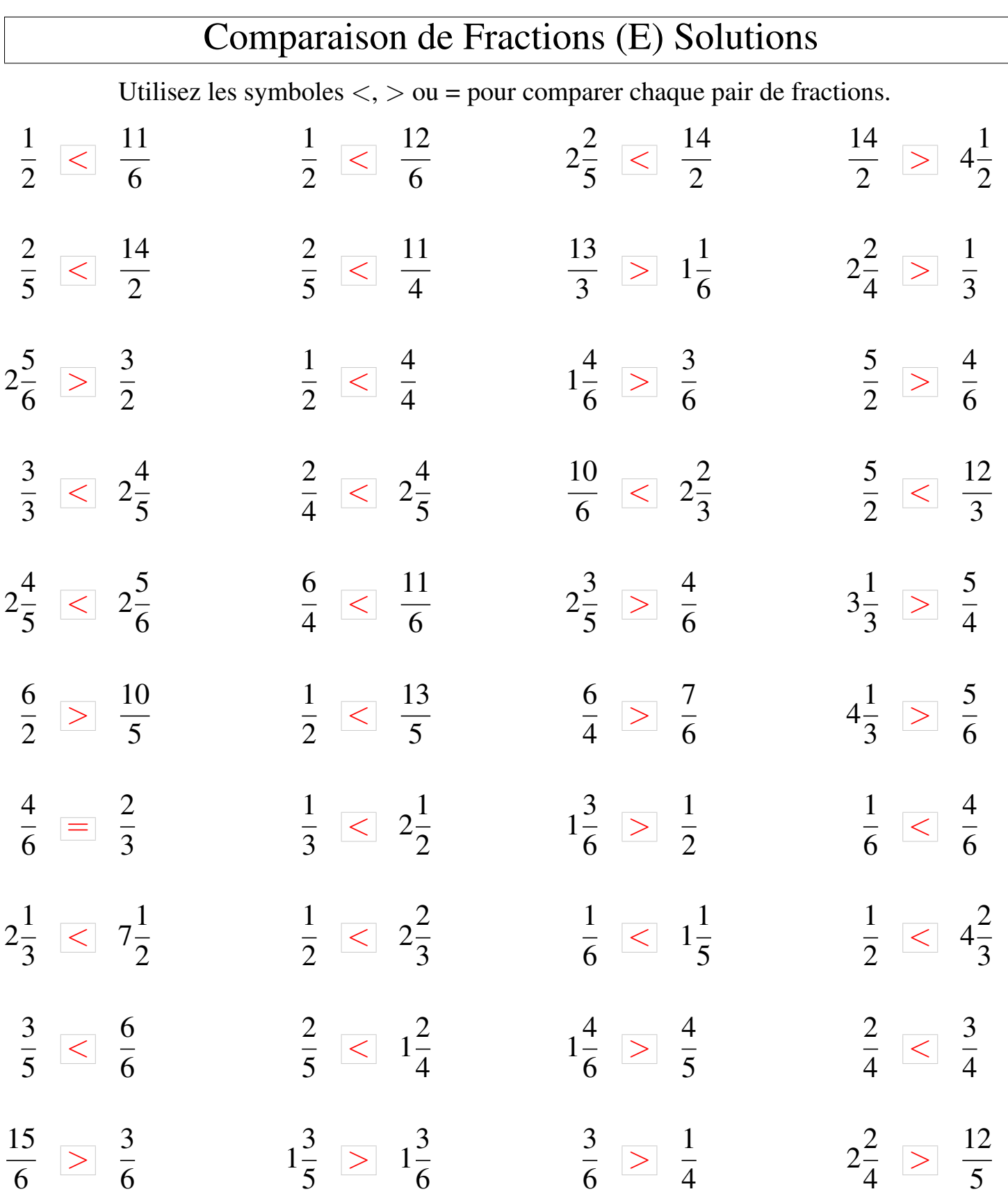

MathsLibres.com

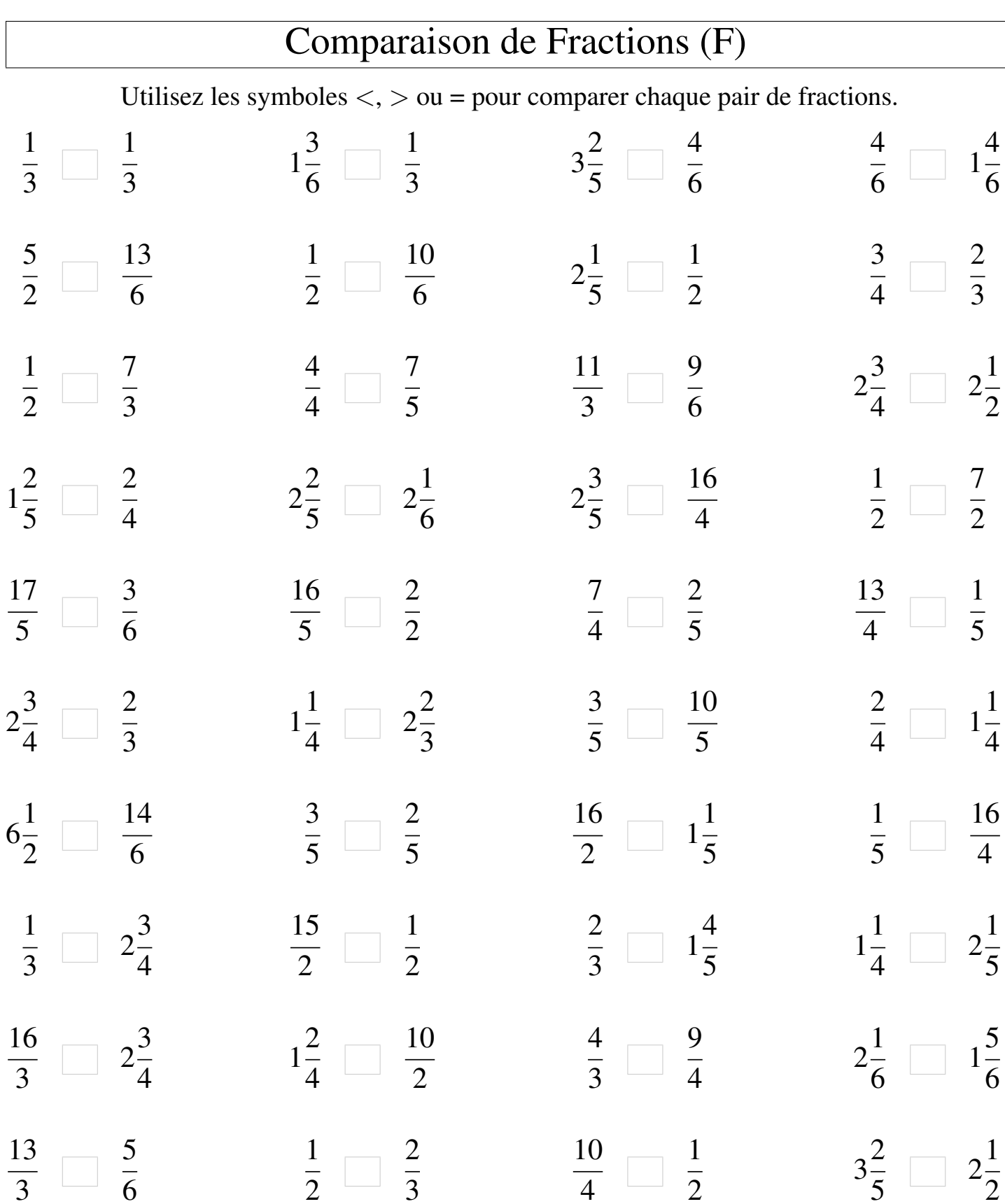

 $\mathsf{I}$ 

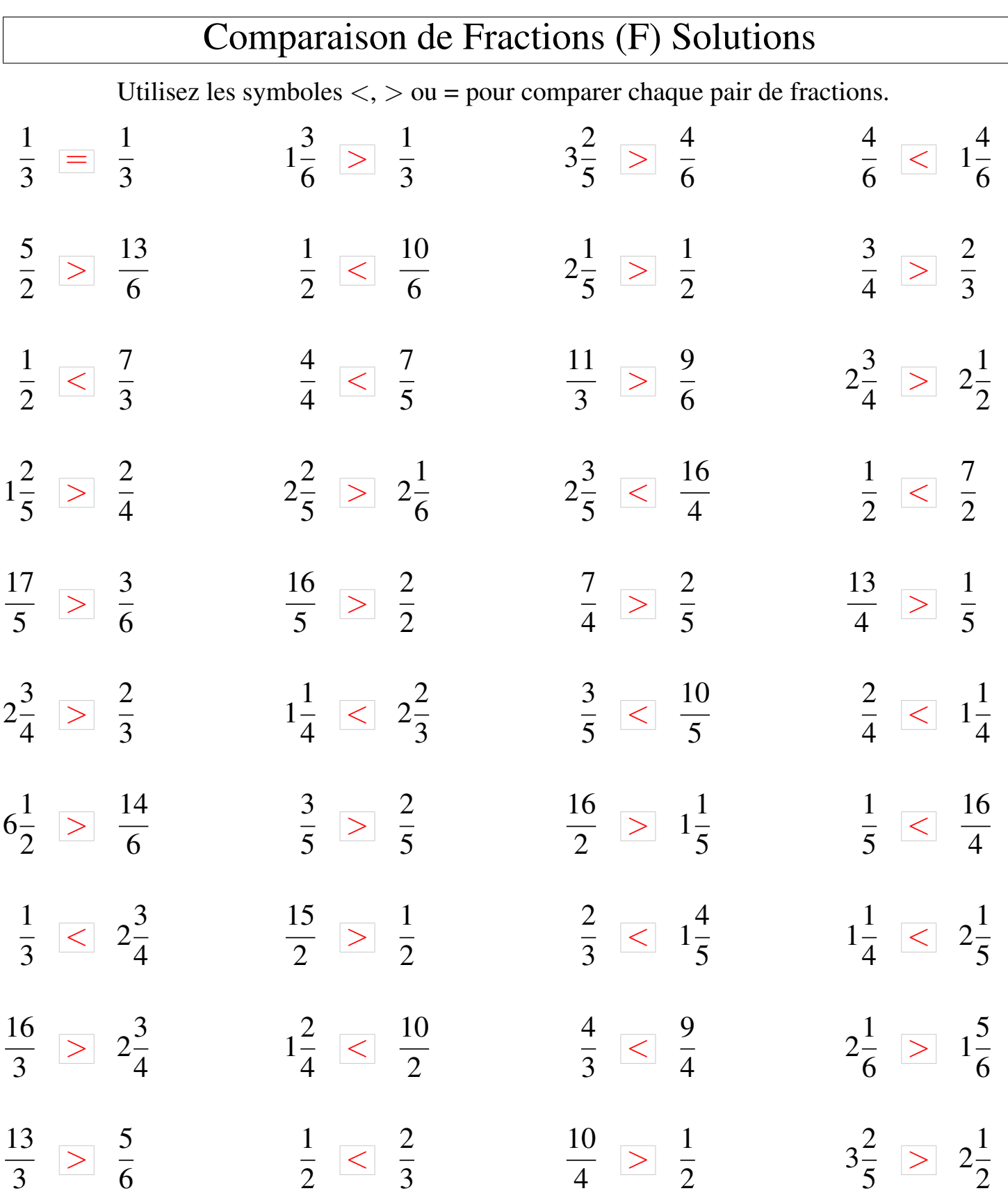

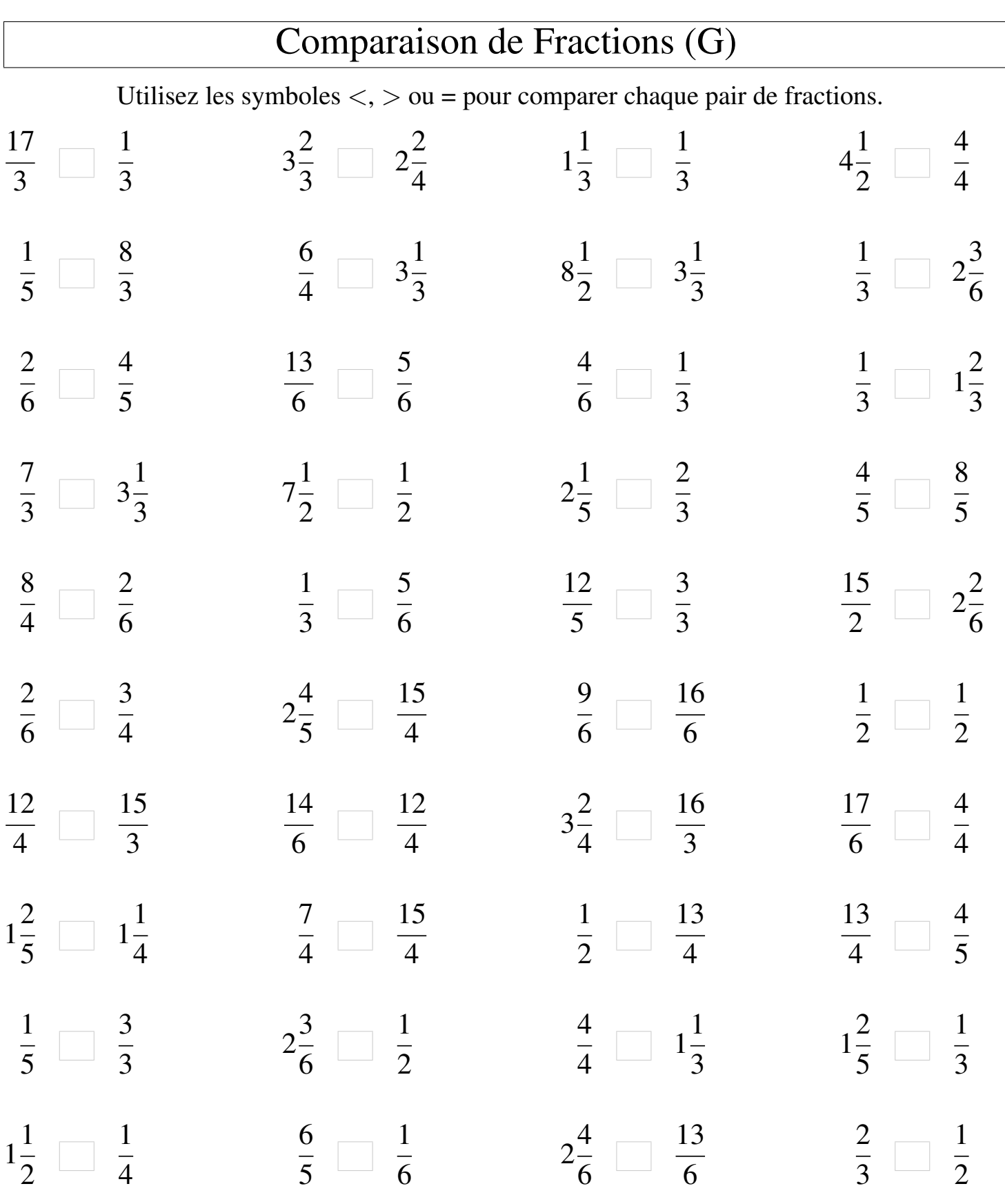

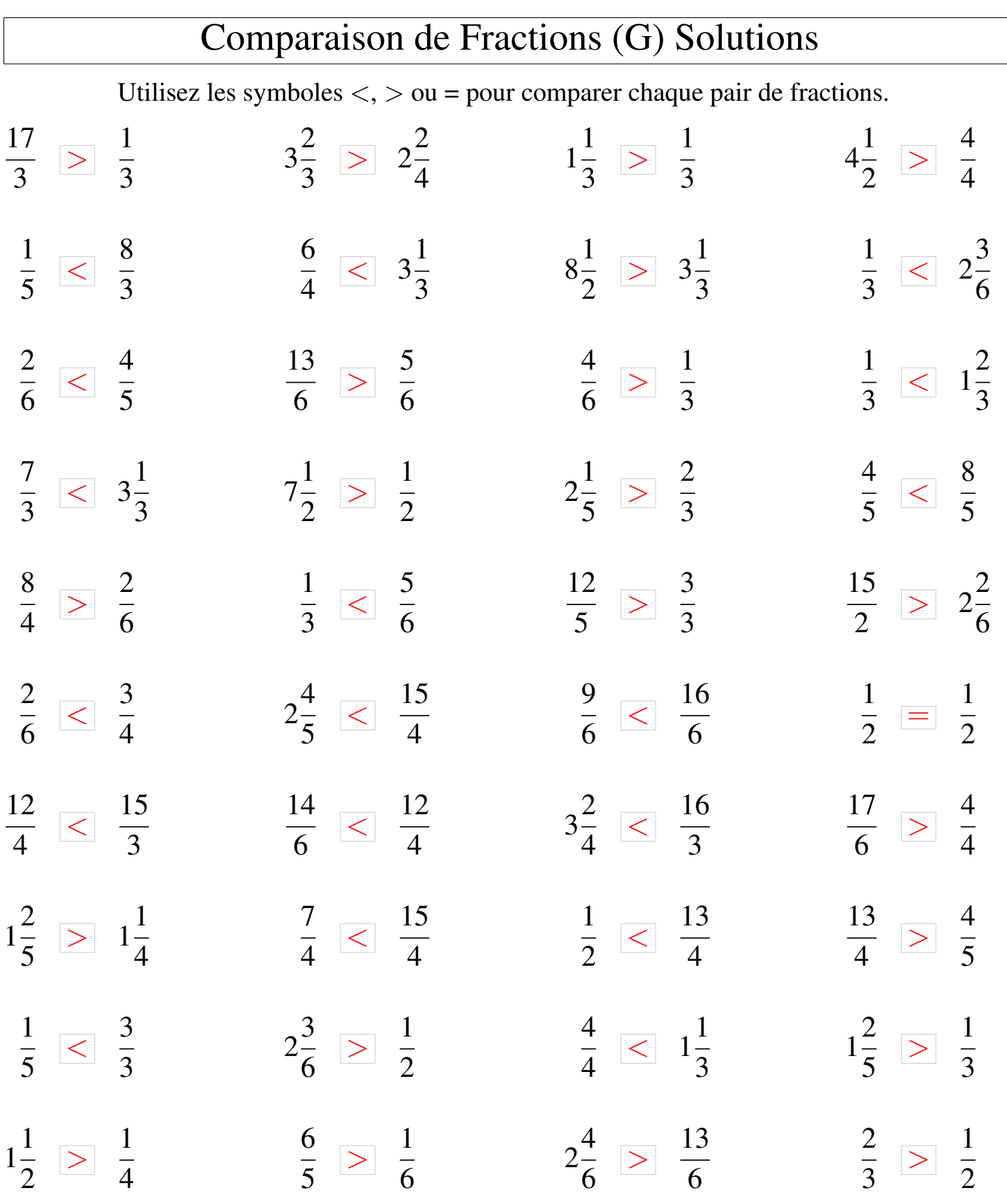

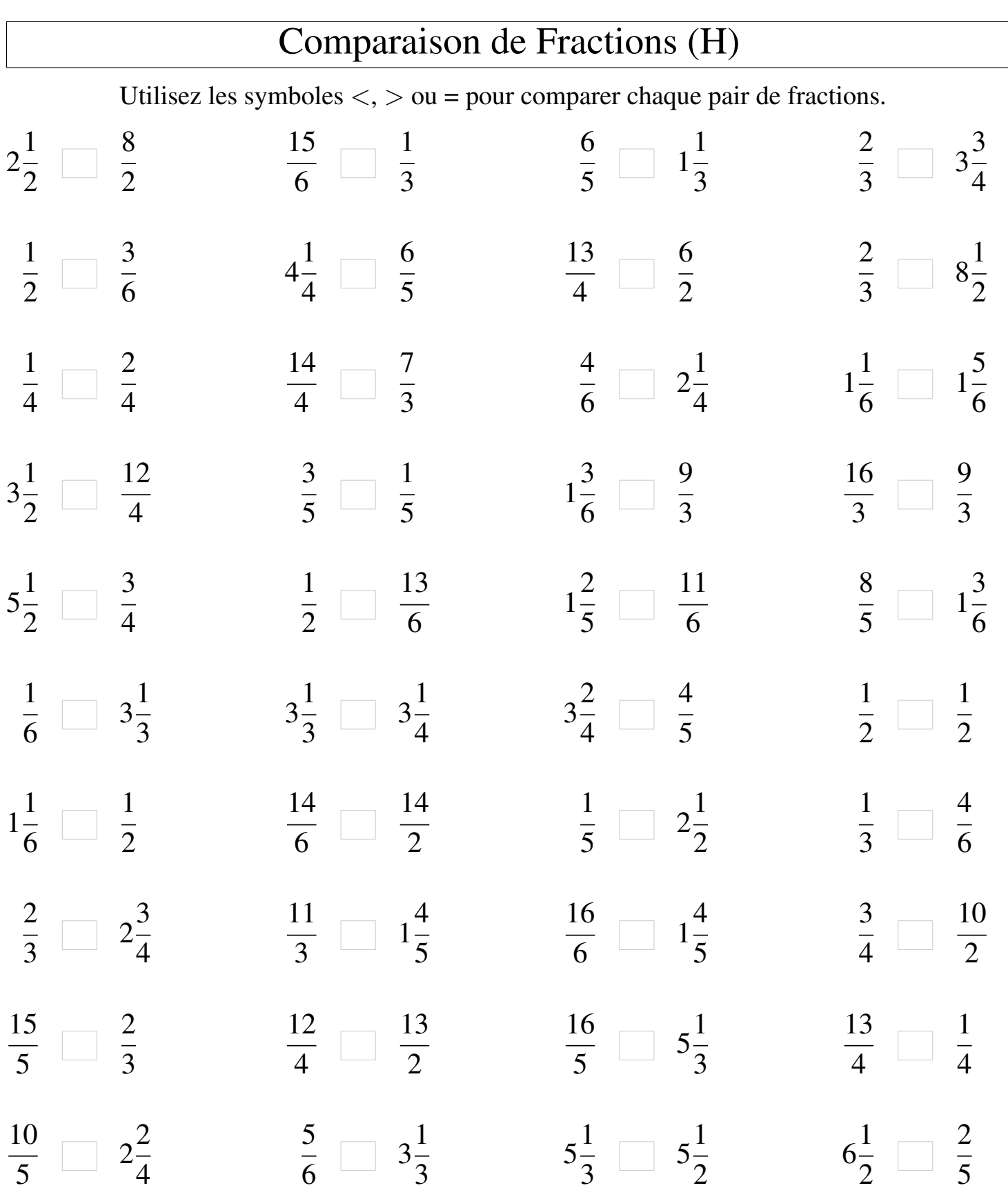

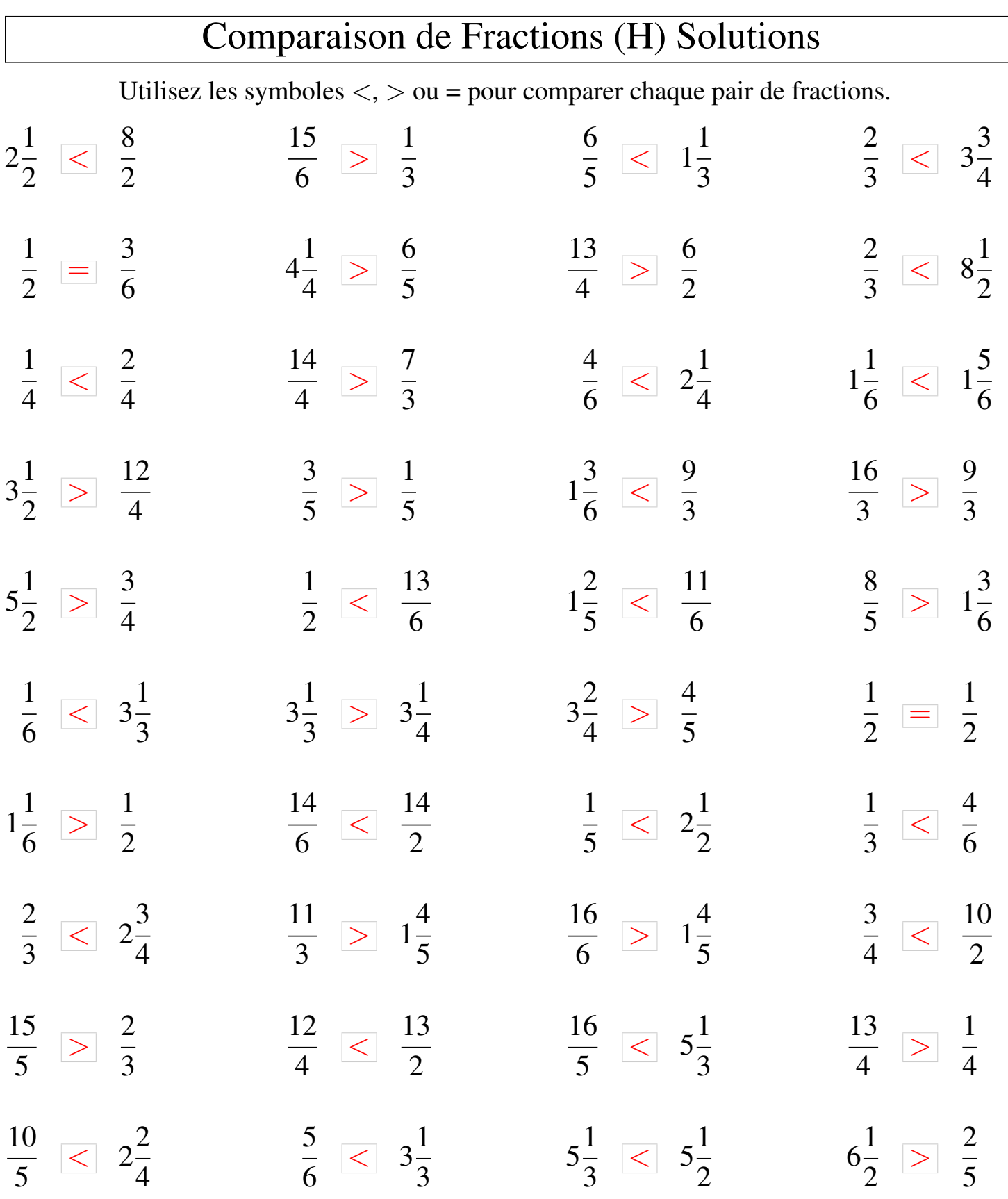

![](_page_16_Picture_602.jpeg)

![](_page_17_Picture_707.jpeg)

![](_page_18_Picture_560.jpeg)

![](_page_19_Picture_671.jpeg)